Ms Access 2010 [Powerpoint](http://download.documentget.ru/get.php?q=Ms Access 2010 Powerpoint Windows 7 64 Bit) Windows 7 64 Bit >[>>>CLICK](http://download.documentget.ru/get.php?q=Ms Access 2010 Powerpoint Windows 7 64 Bit) HERE<<<

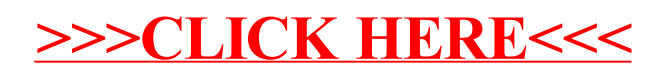